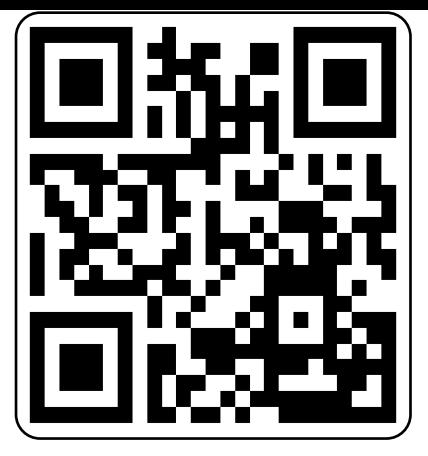

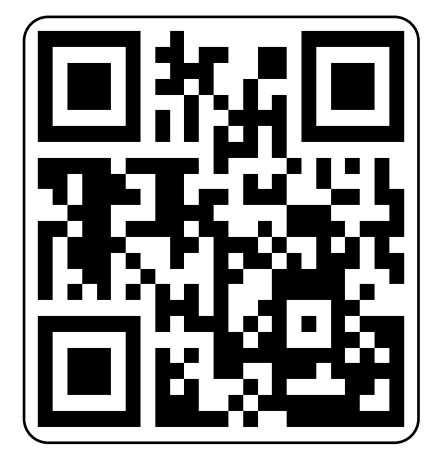

iMovie-Aufnahmen iMovie-Video bearbeiten

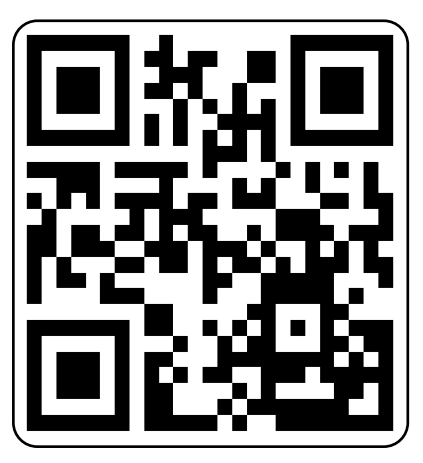

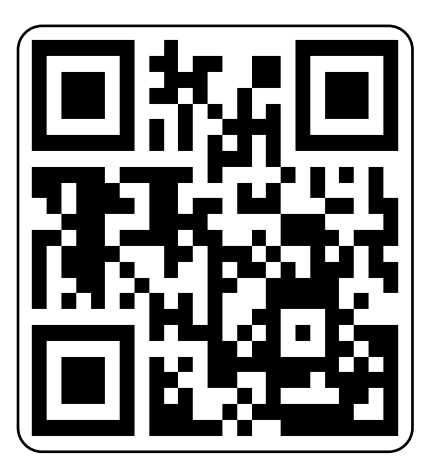

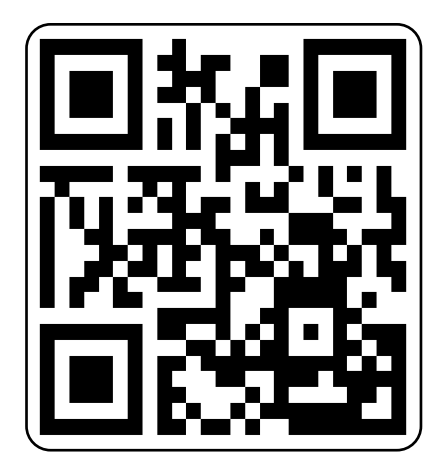

iMovie-Vorlagen iMovie-Titel bearbeiten

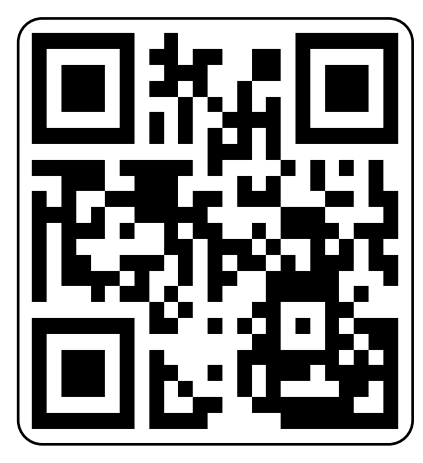

iMovie- Ton bearbeiten iMovie- ganze Anleitung